これまでもお伝えしてきました通り、平成26年6月2日厚生労働省告示「介護支援専門員に係る研修の 基準の一部改正について」によって、平成 28 年度より更新に係る義務研修のカリキュラムが大幅に変更さ れます。数多くの更新研修を受託・実施している当会といたしましては、これに伴い、研修講師や支援者を 大幅に増員する必要が出てまいりました。また、この変更の流れで、主任介護支援専門員にも更新制が取り 入れられ、その受講要件に「介護支援専門員に係る研修の企画、講師やファシリテーターの経験がある者」 が例示されるなど、主任介護支援専門員の役割は事業所内にとどまらず、介護支援専門員育成にも言及され ているところです。このような情勢を受けまして、標記研修を企画し更新研修等での支援者を養成します。

参加ご希望の方は FAX·研修受講管理システム (※裏面参照)にてお申込み下さい。なお、今研修受講 は即ち更新研修等での講師や支援者をお願いするものではありません。

記

- 1. 日 時:平成 27 年 11 月 10 日(火)18:30 ~ 20:00 (18:00~受付開始)
- 2. 場 所:ハートピア京都 3階 大会議室(京都市中京区清水町 375)
- 3. 定 員:90 名(※定員になり次第〆切).
- 4. 対 象:主任介護支援専門員研修修了者
- 5. 受講料:会員 3,240円 非会員 6,480円 ※受講決定通知にてお支払方法をご連絡いたします。 ※お支払後のキャンセルは返金いたしかねます。当日の資料を後日お送りいたします。 ※当日現金支払いの方は 会員 5,400円、非会員 8,640円となりますのでご了承ください。 6. 講 師:公益社団法人 京都府介護支援専門員会 副会長 松本 善則 氏
- 7. 主 催:公益社団法人 京都府介護支援専門員会 TEL 075-741-7504 以上

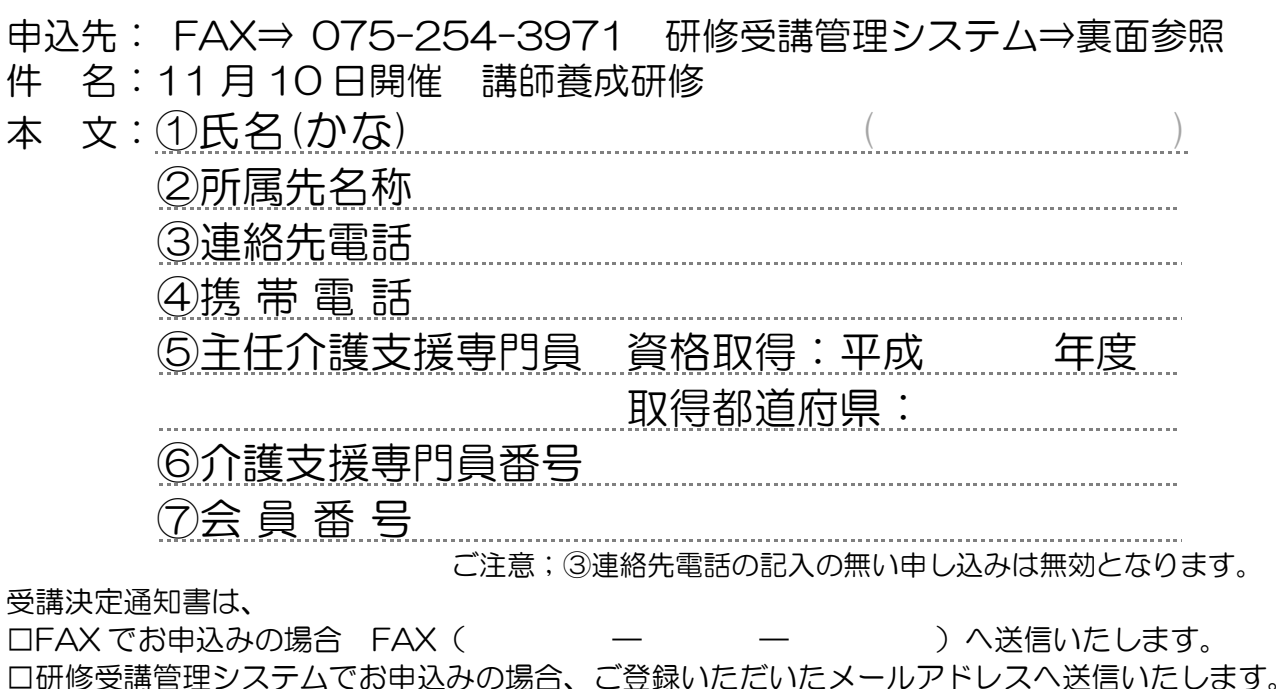

JCMA 研修受講管理システムの利用について

研修受講管理システムは、一般社団法人 日本介護支援専門員協会が提供する インターネットブラウザを利用し、Web 上で研修の受講申し込み、受講履歴 管理を行うシステムです。

システム利用には、ID、パスワードによるログイン認証が必要で、事前登録後、 日本介護支援専門員協会から、メールで ID・パスワードが付与されます。

## 【手順】

1. 京都府介護支援専門員会のホームページからアクセスしてください。

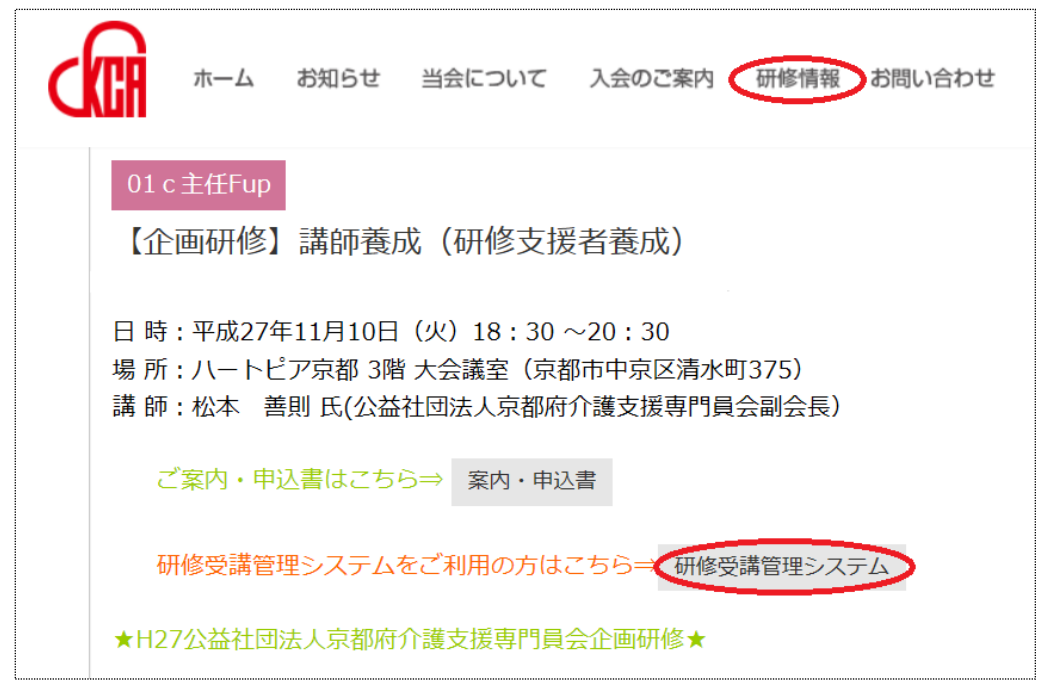

2. ①~②のいずれかのリンクをクリックして、研修受講管理システムへアクセス してください。

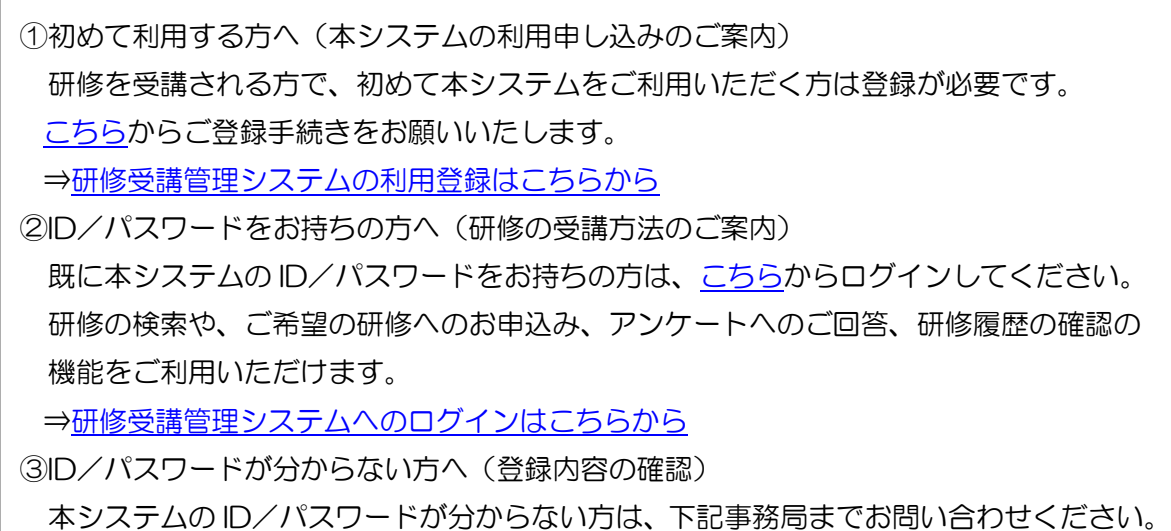